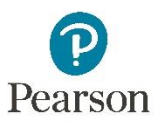

## **Specifying Color and Contrast Settings**

Some users need higher or a different color scheme or color contrast to see content on pages. For example, you may find it easier to see light text on a dark background, dark test on a light background, or in grayscale.

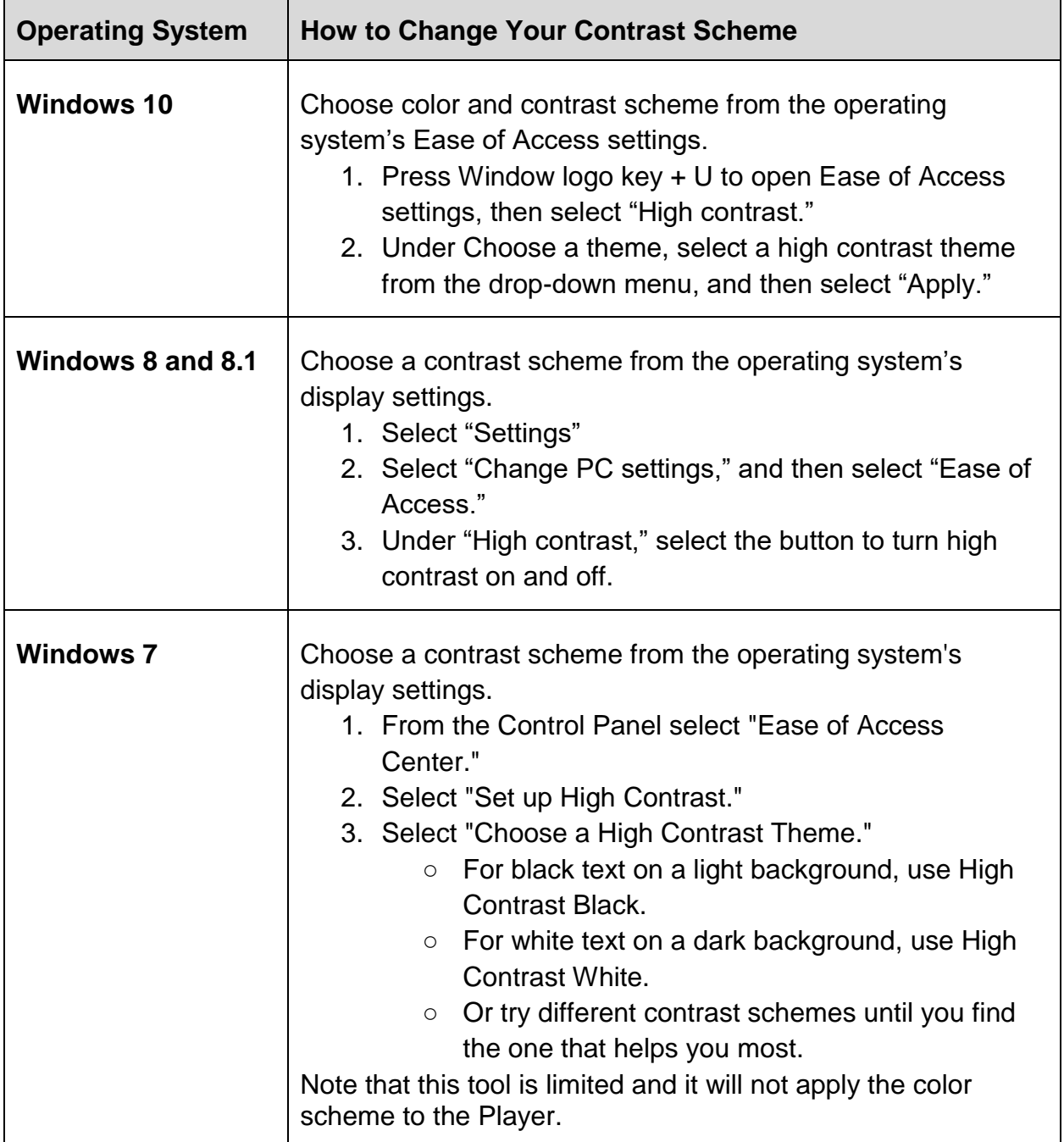

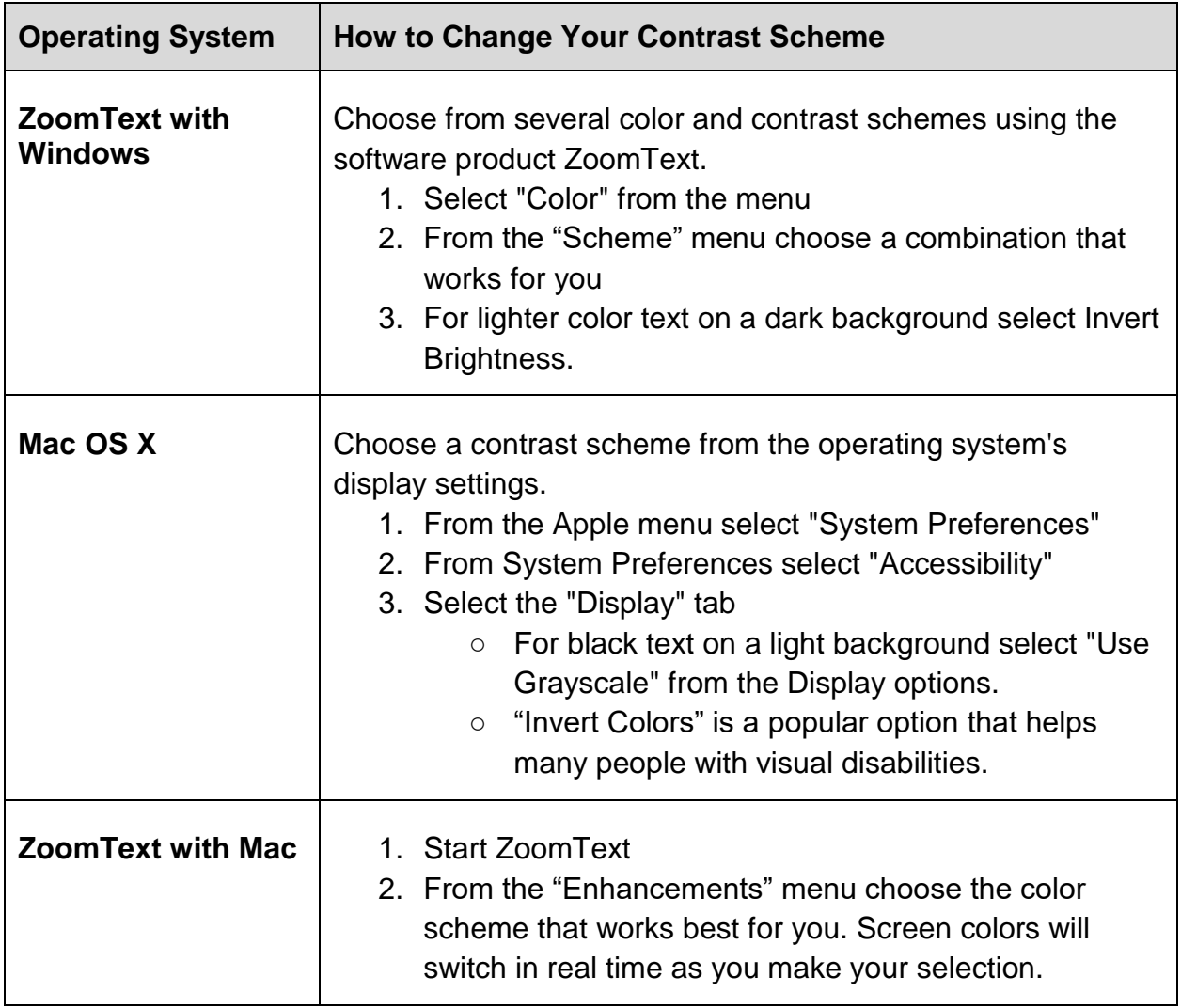

Please direct any questions to **disability**.support@perason.com.